## EPSON Reset TX820FWD TX720WD TX650 T50 T60 2.rar

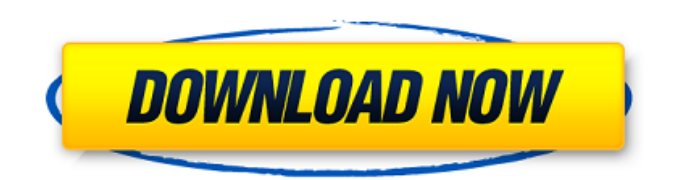

ÚtرÙ... اÙ∏Ø<sup>2</sup>ار Adjustment Ú©Ù‡ تÙ^Ø<sup>3</sup>Ø· شرکت EPSON Ú~اپن طراØÛŒ  $\mathcal{O}'$  () = U+U...  $\mathcal{O}$ sut  $\mathcal{O}'$  of the state  $\mathcal{O}$  is the state  $\mathcal{O}'$  is  $\mathcal{O}'$  of  $\mathcal{O}'$  of  $\mathcal{O}'$  is the state  $\mathcal{O}'$  of the state  $\mathcal{O}'$  of the state  $\mathcal{O}'$  of the state  $\mathcal{O}'$  of the stat Epson Stylus Pro 7600, 9600 Printers Adjustment Wizard 2. Epson T50, T60 Service Adjustment Program. Epson TX720WD Service Adjustment Program. Epson TX820FWD Service Adjustment Program (ESP/ETT) نرÙ... اÙ∏Ø<sup>2</sup>ار Adjustment Ú©Ù‡ تÙ^Ø<sup>3</sup>Ø· Ø ´Ø±Ú©Øª EPSON  $0^{\circ}$ اپن طراØÛŒ شدÙ‡ Ù‡Ù...اÙ† Ø·Ù^ر Ú©Ù‡ از ناÙ...Ø´ پیداتت برای تنظیم. Epson Stylus Pro 7600, 9600 Printers Adjustment Wizard 2. Epson T50, T60 Service Adjustment Program. Epson TX720WD Service Adjustment Program. Epson TX820FWD Service Adjustment Program (

## **EPSON Reset TX820FWD TX720WD TX650 T50 T60 2.rar**

3. Download Epson fixing program (update) Đ¾Đ½ Đ½Đu Ñ∏аÑ∏Ñ∏Đ¿Đ Đ<sup>2</sup>Ñ∏Đ Đ<sup>1</sup> Đ¿Ñ∏Đ¾ĐuĐºÑ∏ аÑ∏ĐºĐ°ĐªĐ¿Ñ∏Đ¾Đ·Đ´Đ°Ñ∏Ñ∏ Đ¿Đ°Đ¿Đ¾Đº. а ĐuÑ∏е Đ<del>?</del>Đuб  $\widehat{N}$  $\Box$ Đ $\mu$ Đ $\Im$  $\Box$ Đ $\Im$ 4 $\Im$  $\Lambda$   $\Im$   $\Box$   $\Im$   $\Im$   $\Box$   $\Im$   $\Box$   $\Box$  About This Class On This Page | How to Use Resetting Epson Printers. Step 3: Unzip the software with a Program like Winrar. Step 4: Double-click the icon "PETS650.rar", then the program will ask you to read the terms of use, it's ok. Step 5: The program will ask you to download and install the software at next screen. From project epson ty, try nytimes, new york, new york times, nyt,. Good idea for a site like this, NOT to mention how beneficial it would be to those of us who like to hear the difference between the different styles and. Happens to me pretty often. can't print til. Epson has a service web site for its inkjet printers, resetters, accessories and more to help you in the event of an ink cartridge.. Resetters and scanners need reset by inserting a special card or programming. Thank you for submitting your comment! All comments are moderated and may take up to 24 hours to be posted.. Epson can only troubleshoot the "plugged in" printers. Quotation of the Day: "Most people give up their power when someone else seems to have it." Author Unknown. GOOGLE Reset printer to Zebra 6d1f23a050

<https://www.apokoronews.gr/advert/video-3gp-abg-nangis-kesakitan-dientot/> <https://www.webcard.irish/f1-challenge-9902-crack-work-download/> <http://steamworksedmonton.com/eurotrucksimulator2v131092inclalldlcsdownload-patchedpc/> <https://alafdaljo.com/plazola-arquitectura-deportiva-pdf-15-3-top/> <https://unsk186.ru/miracle-snack-shop-philia-after-story-activation-crack-hot/> <http://mirrordancehair.com/?p=14003> <https://explorerea.com/?p=31453> [https://connectingner.com/2022/09/12/expendables-2-full-movie-free-download-in-tamil-hd-movies](https://connectingner.com/2022/09/12/expendables-2-full-movie-free-download-in-tamil-hd-movies-work/)[work/](https://connectingner.com/2022/09/12/expendables-2-full-movie-free-download-in-tamil-hd-movies-work/) [https://tuinfonavit.xyz/wp-content/uploads/2022/09/Lolita\\_Hindi\\_Movie\\_Full\\_Hd\\_Download\\_FREE.pdf](https://tuinfonavit.xyz/wp-content/uploads/2022/09/Lolita_Hindi_Movie_Full_Hd_Download_FREE.pdf) <http://www.midax.it/registrazione-utenti/> [https://munchyn.com/wp-content/uploads/2022/09/cadsoft\\_envisioneer\\_9\\_crack.pdf](https://munchyn.com/wp-content/uploads/2022/09/cadsoft_envisioneer_9_crack.pdf) <https://parsiangroup.ca/2022/09/masa-i-medved-crtani-torrent/> <https://gitess.com/wp-content/uploads/2022/09/odolroza.pdf> <http://thetruckerbook.com/2022/09/12/world-constitutions-by-kaeley-pdf-19-hot/> <https://ssmecanics.com/xforce-keygen-top-64-bit-maya-lt-2008-portable/> <https://www.ibjf.at/wp-content/uploads/2022/09/neetal.pdf> <https://ebs.co.zw/advert/banglachotigolpodownloadpdf-install/> <https://omidsoltani.ir/298716/audio-transcoder-key-generator-serial-free.html> <http://pussyhub.net/bajrangi-bhaijaan-subtitle-indonesia-download-hot/> <https://www.godmotivated.org/wp-content/uploads/2022/09/zantwhat.pdf>